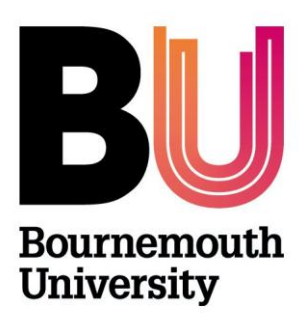

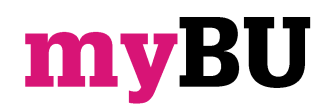

## **Getting started with unit content**

**Library and Learning Support**

## **Overview**

This guide shows the range of editing features and content items that are available to help populate and structure a unit in preparation for delivery.

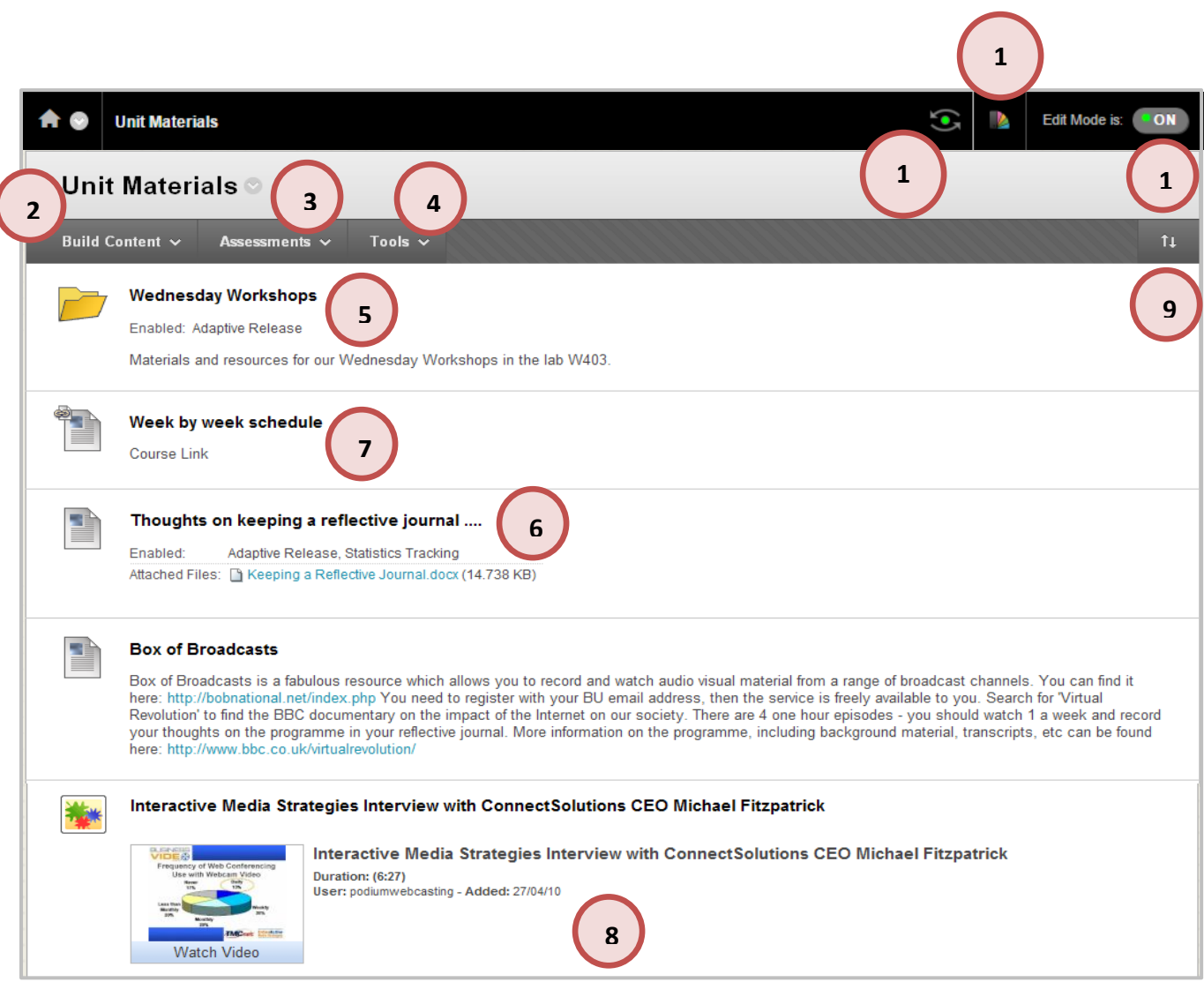

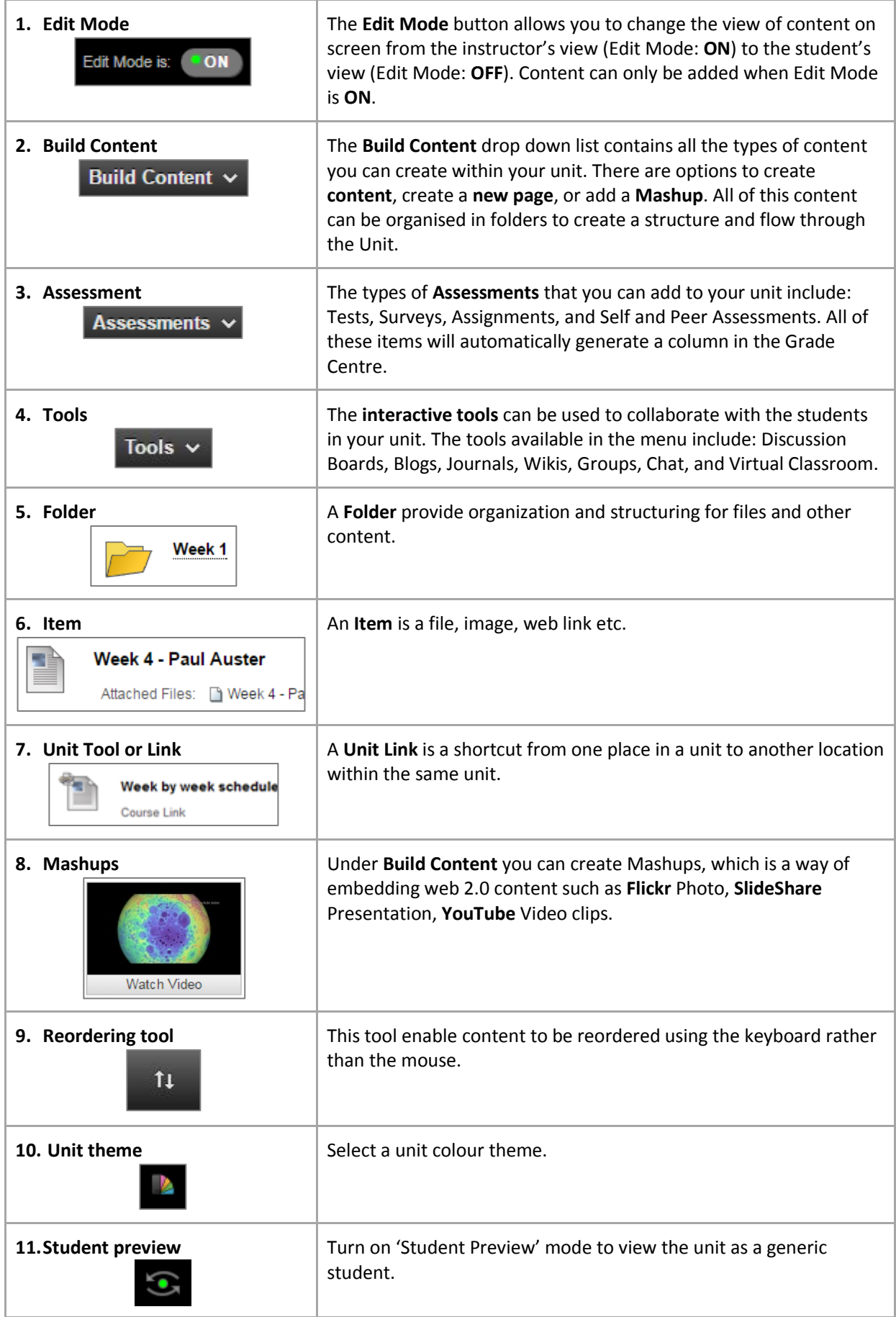

## **Tasks**

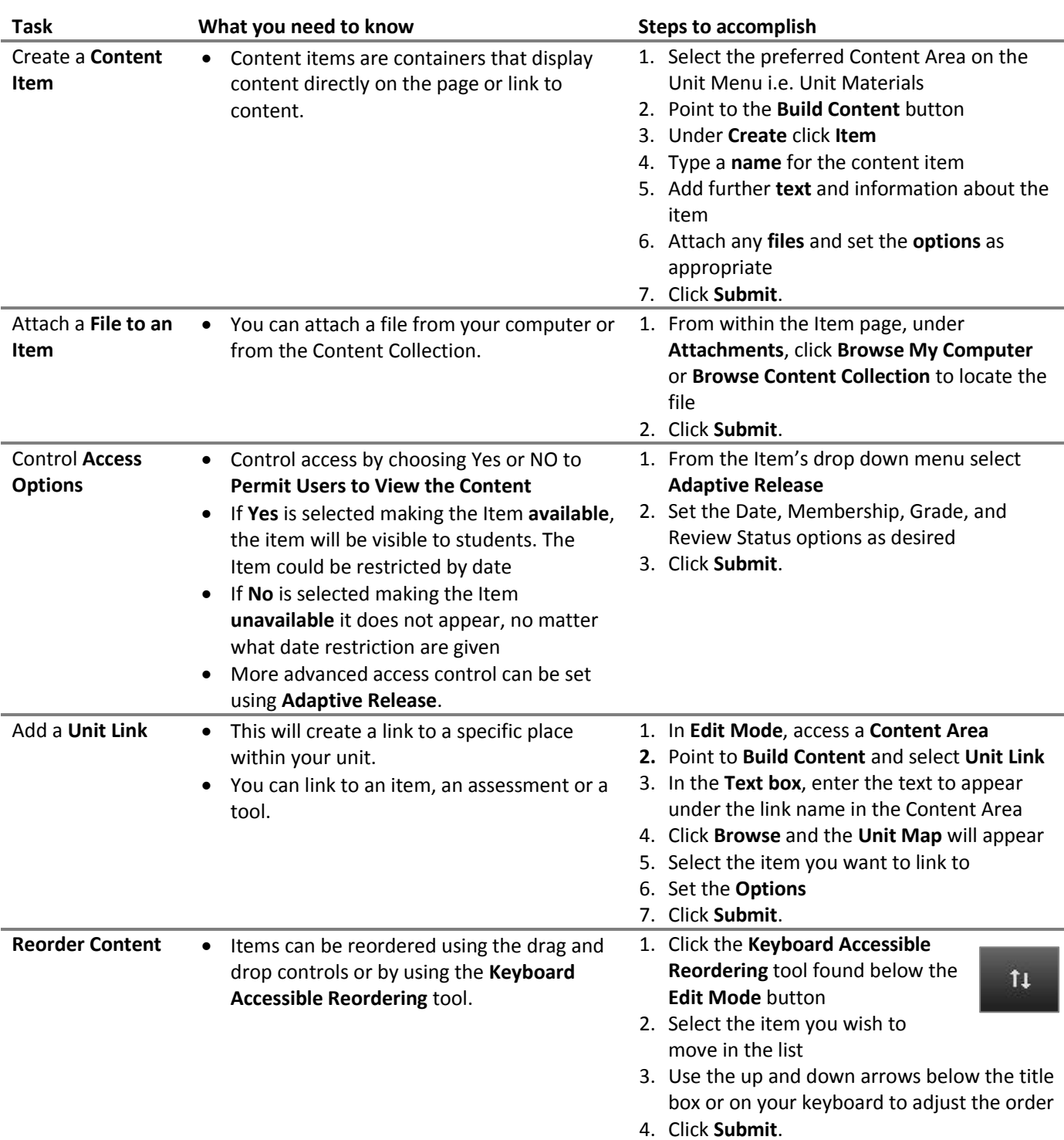

## **Further support**

- Further resources and support are available in the TEL Toolkit: [www.bournemouth.ac.uk/tel-toolkit](http://www.bournemouth.ac.uk/tel-toolkit)
- Any technical issues should be reported to the IT Service Desk. (01202 9) 65515.